Tuesday, January 30, 2018 8:10 AM

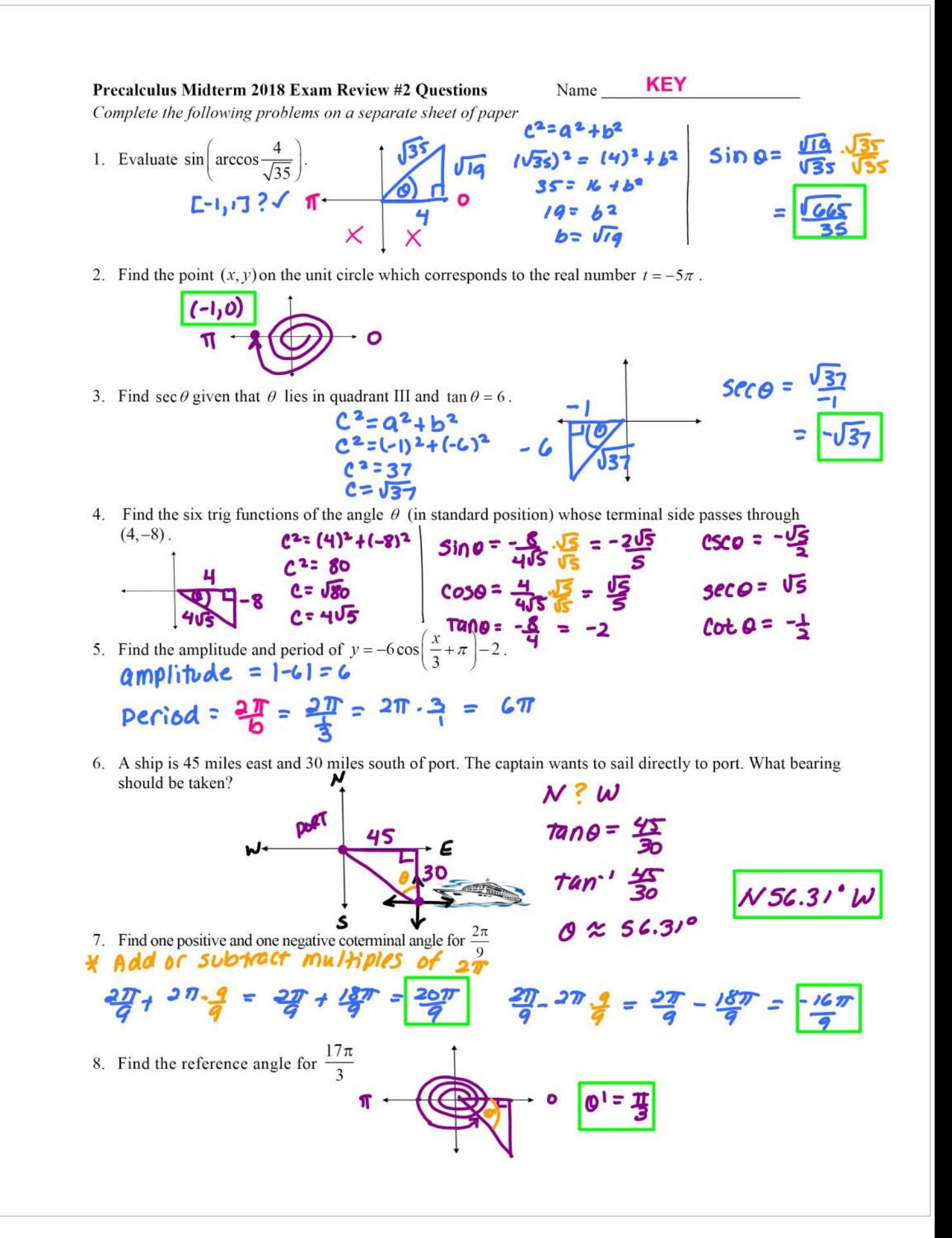

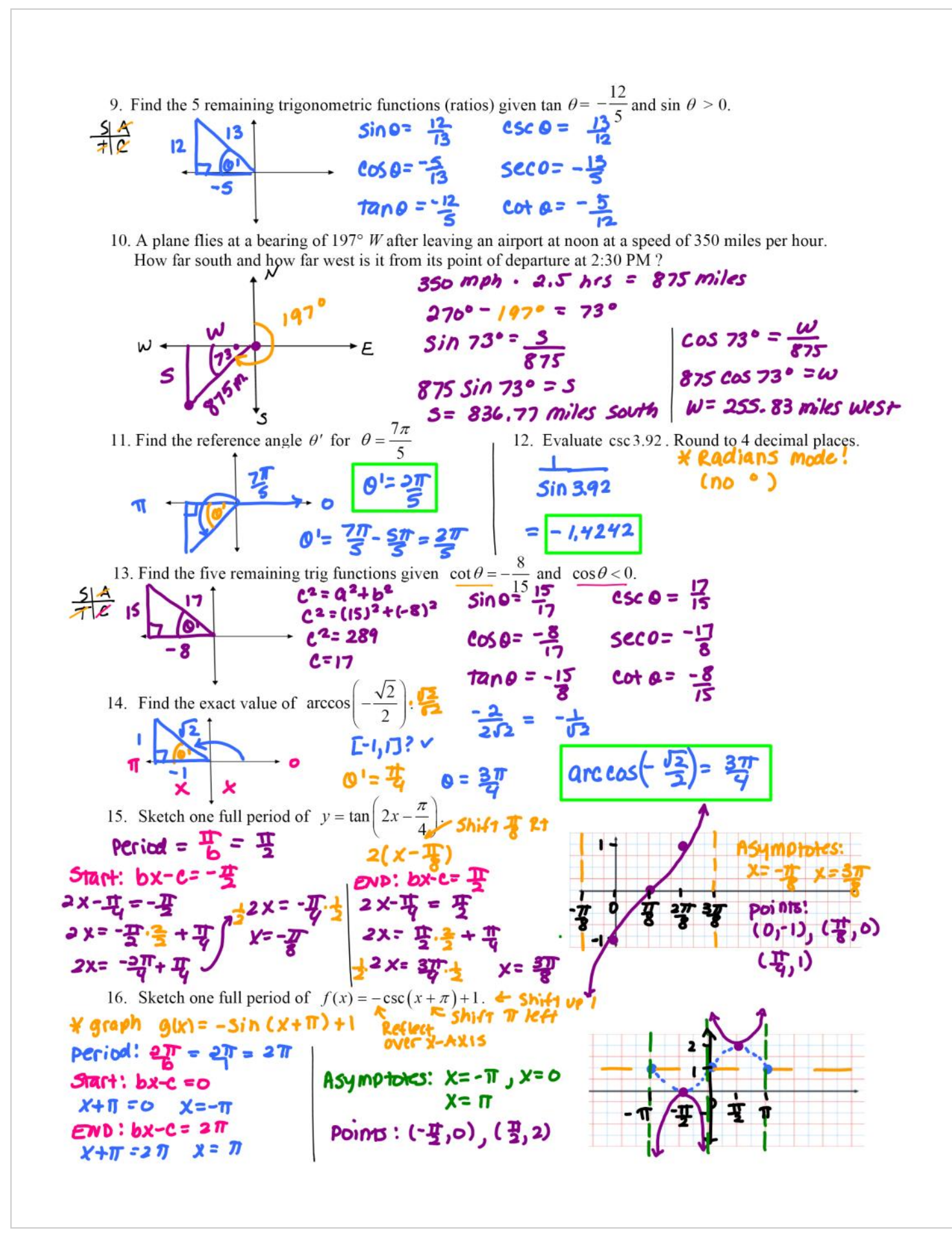

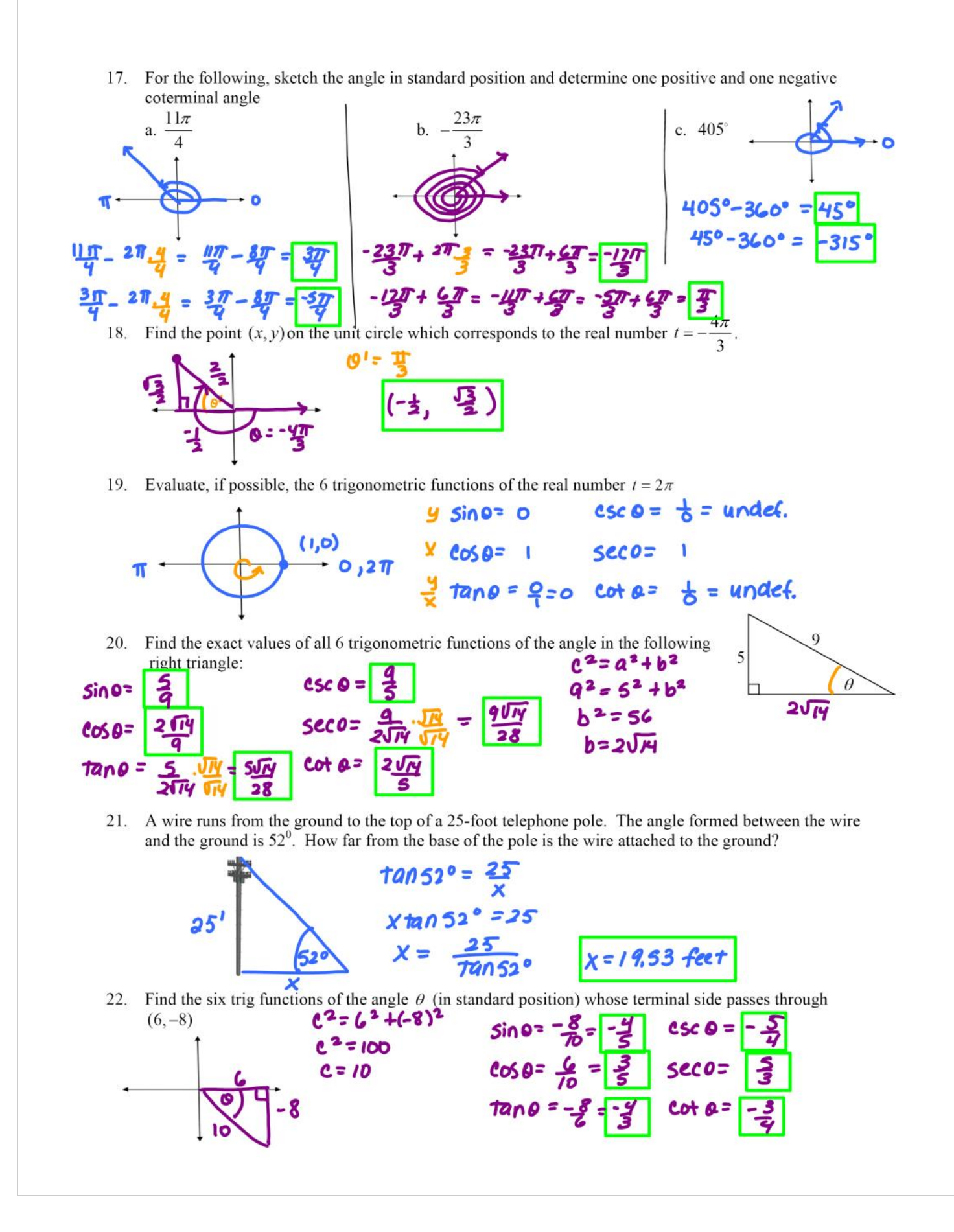

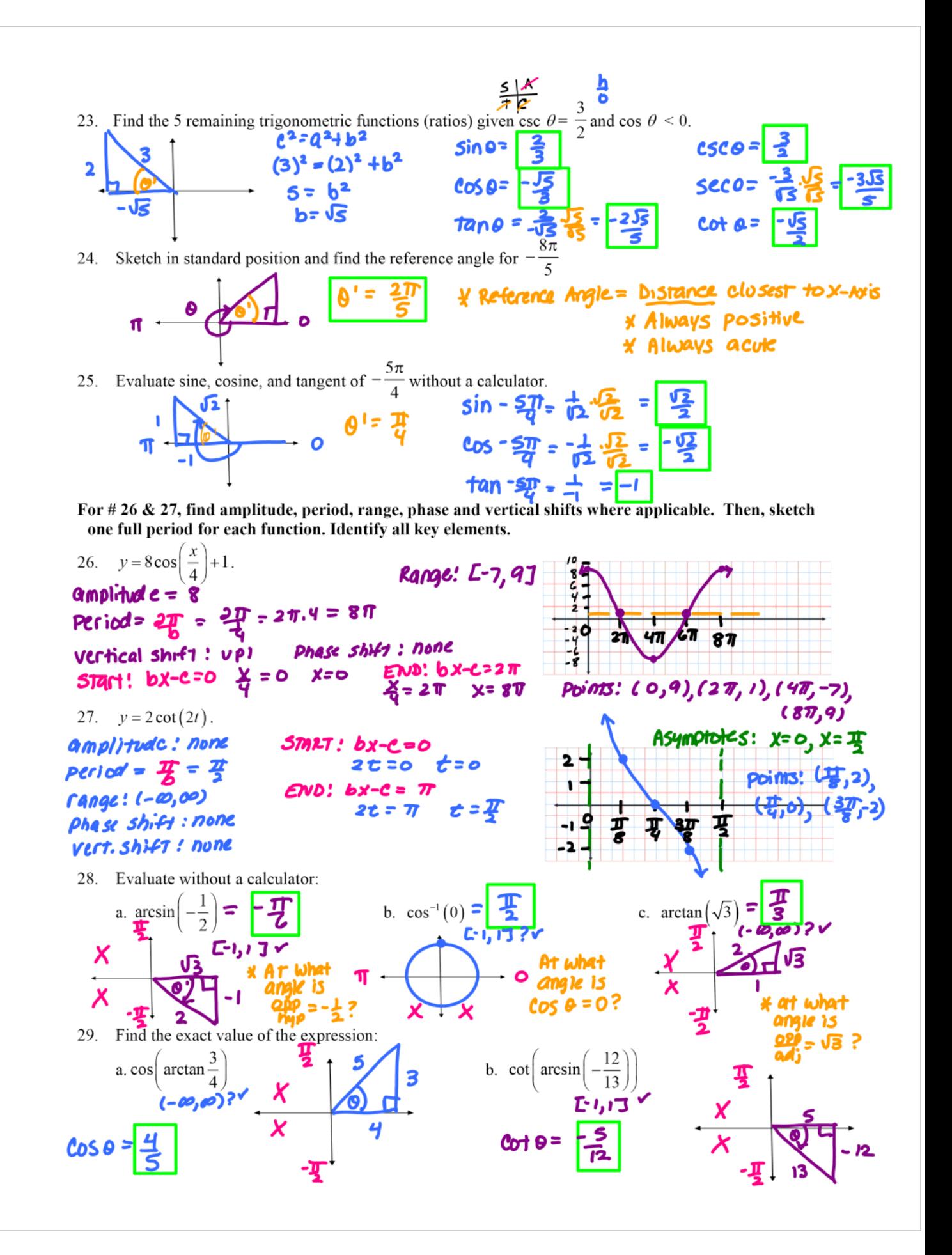